# **Chapter 3: Preliminary Analysis and Visualization of Datasets**

Primarily two datasets have been used in the thesis for web security related problems, viz., webpages dataset and hybrid apps dataset. These two datasets are analyzed and visualized in sections 3.1 and 3.2, respectively. The experimental setup and code for these two datasets are given in **Appendices A and B**, respectively.

## **3.1 Webpages Dataset**

Web Security is a challenging task amidst ever-rising threats on the Internet. With billions of websites active on the Internet, and hackers evolving newer techniques to trap web users, machine learning offers promising techniques to detect malicious websites. The dataset described in this section is meant for such ML based analysis of malicious and benign webpages. The data has been collected from the Internet using a bespoke, focused web crawler named MalCrawler [67], which was built specifically for this purpose. The dataset comprises various extracted attributes and also raw webpage content, including JavaScript code. It supports both supervised and unsupervised learning. For supervised learning, class labels for malicious and benign webpages have been added to the dataset using the Google Safe Browsing API [61]. Safe Browsing is a Google service for checking whether a webpage is malicious or not. In this dataset, it has been used for assigning Class Labels: 'good'-benign/ 'bad'-malicious. URL of the webpage is submitted using this API to Google Safe Browsing Service, which after that cross-checks with its blacklist, and replies whether it is malicious or not. The most relevant attributes within the scope have already been extracted and included in this dataset. However, the raw web content, including JavaScript code contained in this dataset, supports further attribute extraction, if so desired. Also, this raw content and code can be used as unstructured data input for text-based analytics. This dataset consists of approximately 1.5 million webpages, which makes it suitable for deep learning algorithms.

## **3.1.1 Webpages Dataset: Specifications**

The specification details of this dataset are given in **Table 3.1**.

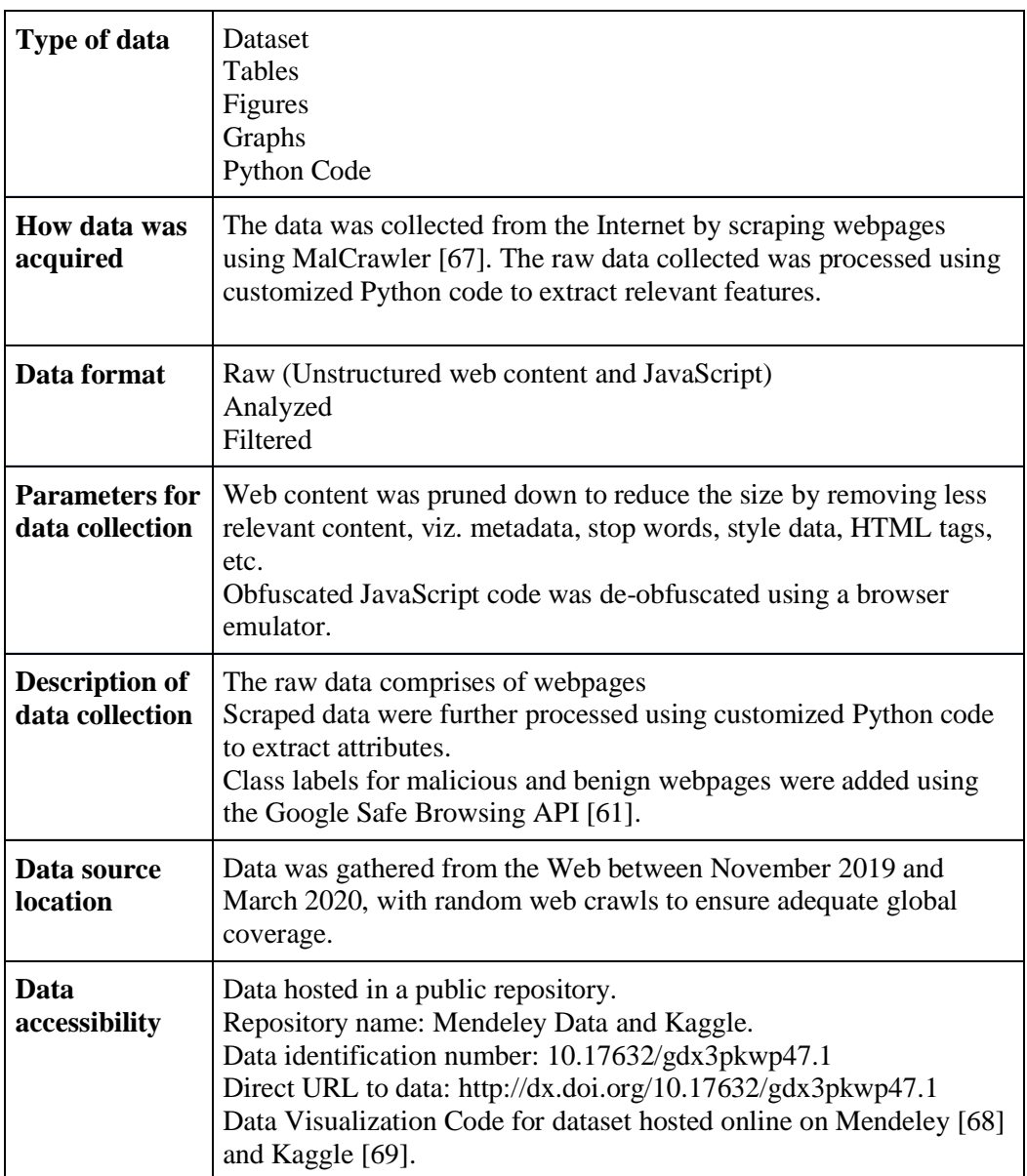

#### **Table 3.1: Specifications of Webpages Dataset**

## **3.1.2 Webpages Dataset: Importance and Relevance**

Webpages dataset is useful for building ML models for carrying out varied analyses on webpages. Both supervised and unsupervised learning models can be developed. However, it is important to note that presently no such comprehensive dataset exists in the public domain to facilitate research in this field. It will benefit all researchers who are pursuing research in the field of web security. Further, this data can be used by Cyber Security firms or AntiVirus companies to model their security products. It contains sufficient attributes for further insight. This data also includes processed raw web content, including JavaScript code, which can be used to extract new attributes, if so required, to aid future research. It has value not only to the Internet Security research community or Cyber Security firms but also for policy development by Cyber Law Enforcement agencies.

#### **3.1.3 Webpages Dataset: Data Description**

The dataset was designed and prepared keeping in mind the downstream task of classification of webpages as malicious or benign. However, this dataset contains sufficient information that can be used for any ML task related to webpage analysis. The attributes of this dataset are listed in **Table 3.2**.

The choice of features in **Table 3.2** was based on their relevance in malicious webpage classification as will be shown in Chapter 4. Out of the 25 attributes analyzed in Chapter 4 in **Table 4.1**, few good predictors, as listed in **Table 3.2,** have been taken for further work. Few otherwise good predictors like 'Cloaking (A7)', 'Presence of iFrame' (A8), 'Redirection' (A6), and 'Popups' (A21), etc., have been left out due to the ambiguities and complexities associated with them during the extraction and pre-processing stage that make them unsuitable for commercial deployment (refer to **Figure 4.4** showing the utilization of computational resources). Few of the attributes listed in **Table 4.1** have been processed further as per the requirements of ML models in the thesis. The attribute numbers from **Table 4.1** are written against each attribute for the ease of correlation with the work done in Chapter 4.

| #  | <b>Attribute</b><br><b>Reference</b><br>to Table<br>4.1 | <b>Attribute</b><br><b>Name</b>                                                                 | <b>Attribute Description</b>                                                                                                    |
|----|---------------------------------------------------------|-------------------------------------------------------------------------------------------------|----------------------------------------------------------------------------------------------------|
| F1 | A2                                                      | $\text{url}/$<br>url_vect<br>$\text{curl}\_\text{vect}$ is<br>further<br>processed<br>from url) | URL of the webpage.<br>{Datatype-string}<br>Also, for vectorized inputs, like the input used for<br>DNN in Chapter 5, URL is vectorized further.<br>Keywords extracted from URL are vectorized<br>using the Profanity Score (Profanity Score is a |
|    |                                                         |                                                                                                 | real value given to a group of words based on their                                                                                                    |

**Table 3.2: Attributes of Webpages Dataset**

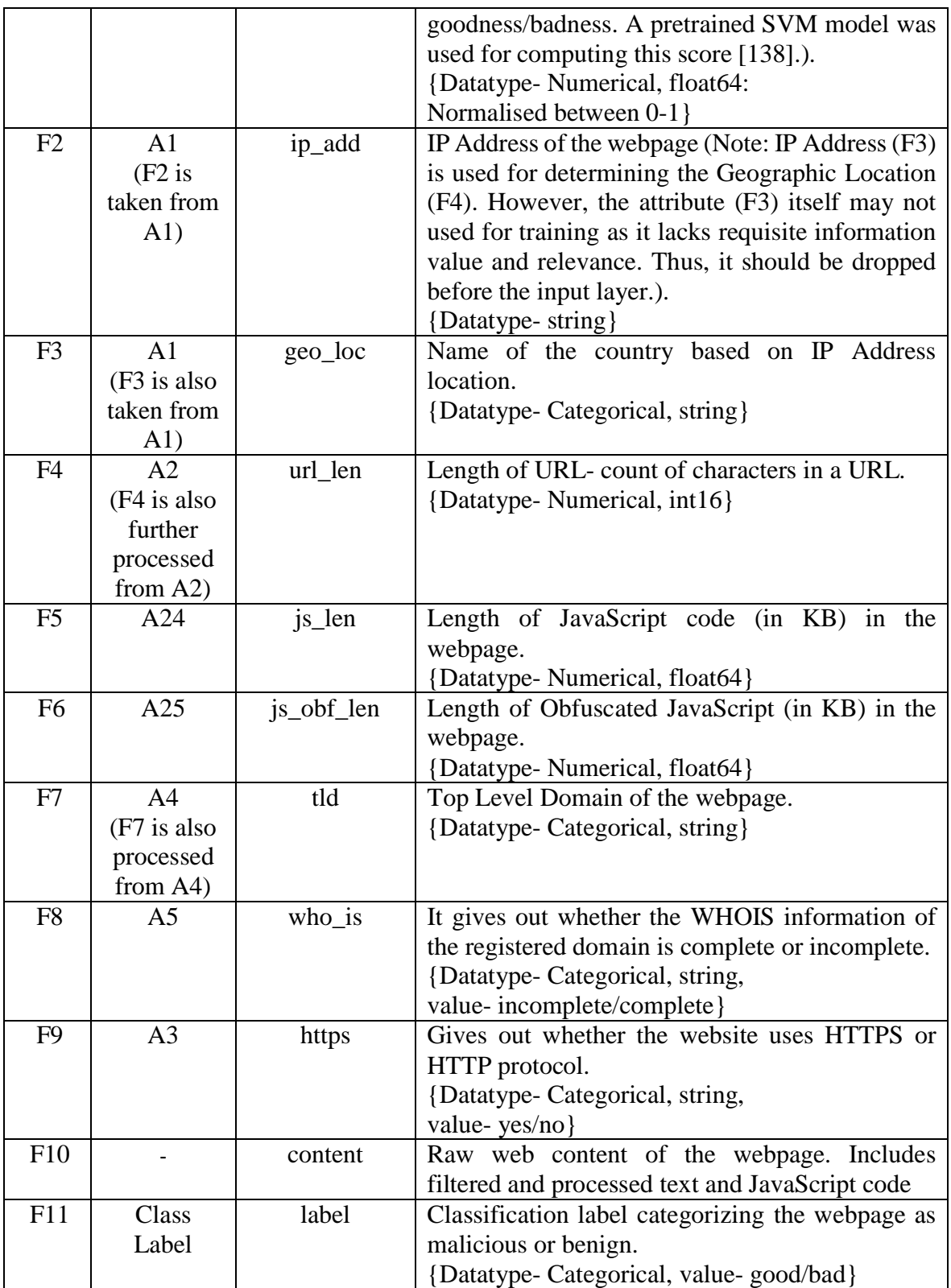

The dataset comprises 1.564 million webpages having 11 attributes. A Snapshot of the dataset is shown in **Figure 3.1**.

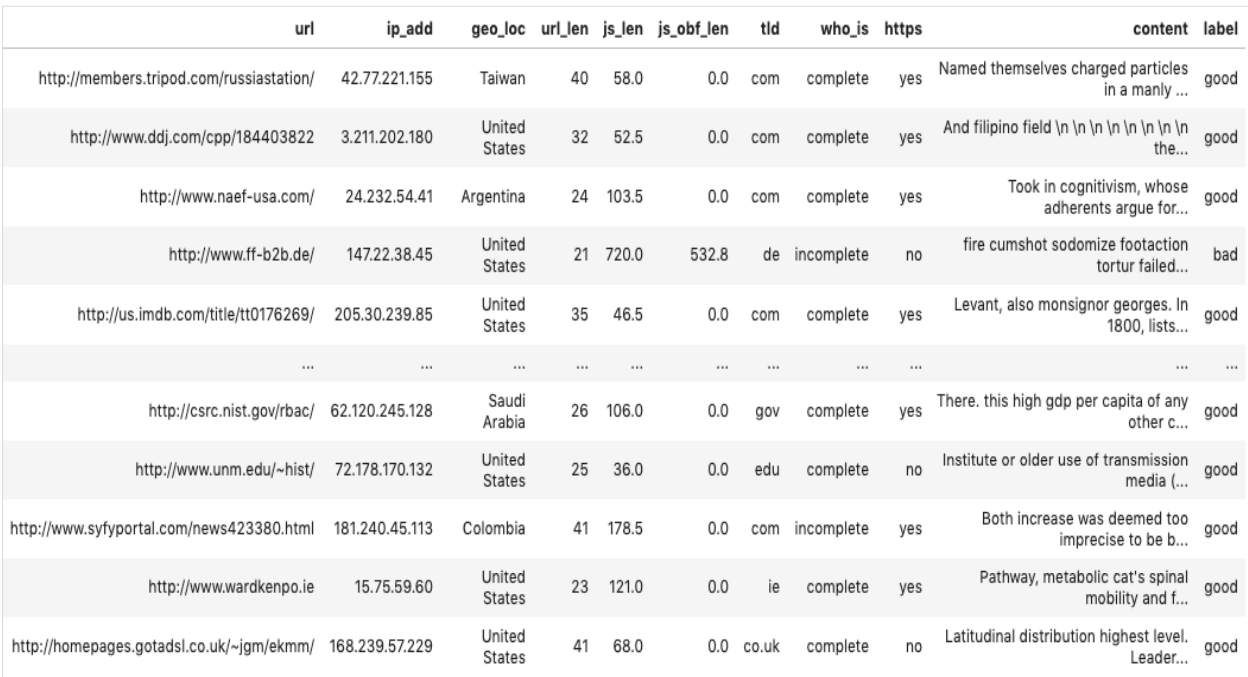

#### **Figure 3.1: Snapshot of the Webpages Dataset**

The last attribute in **Table 3.2** is 'Class' label, which can be used for training the classification algorithm. The two classes correspond to malicious and benign webpages. As the Internet has more benign pages than malicious webpages, a similar disproportion also reflects in our dataset. A webpage is malicious if it has malware, i.e., Cross Site Scripting [XSS] code, Code injection or Drive-by-Download based malware, or exhibits behavior like phishing. As seen in **Figure 3.2**, most webpages are benign. Thus, users of this dataset should appropriately factor this skew in class distribution while training ML models.

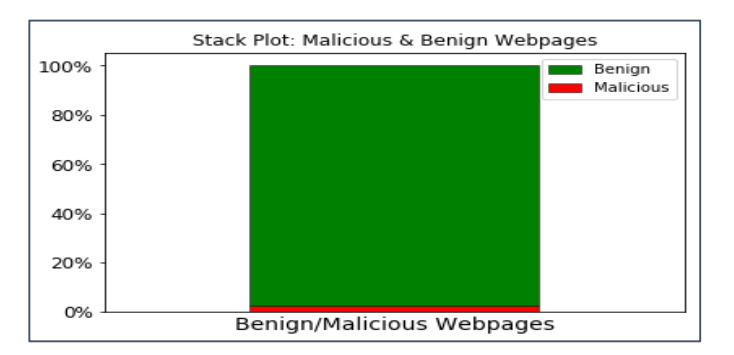

**Figure 3.2: Class Label Distribution- Malicious & Benign**

The first attribute of the dataset represents the URL of the webpages. Visualization of 'url' attribute, after vectorizing it using profanity score ('url\_vect'), is depicted in **Figure 3.3**. Profanity Score is a value given to a group of words based on their goodness/badness. A higher value indicates that a larger number of bad/vulgar words were present.

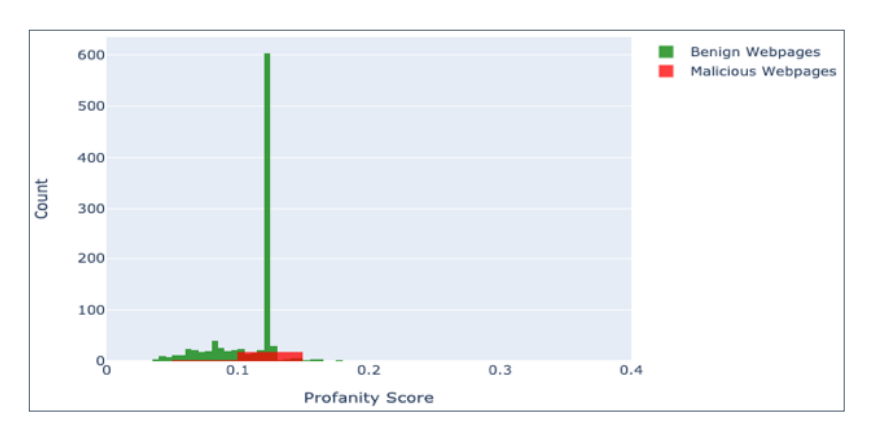

**Figure 3.3: URL Plot (Vectorized using Profanity Score)**

The second attribute, 'ip\_add' gives the IP address of the webserver hosting the webpage. The third attribute, 'geo\_loc' gives the country to which the IP Address belongs. The IP address distribution is plotted country-wise in **Figures 3.4** and **3.5** for malicious and benign webpages, respectively. As can be inferred from the maps, the dataset represents webpages from servers across the globe.

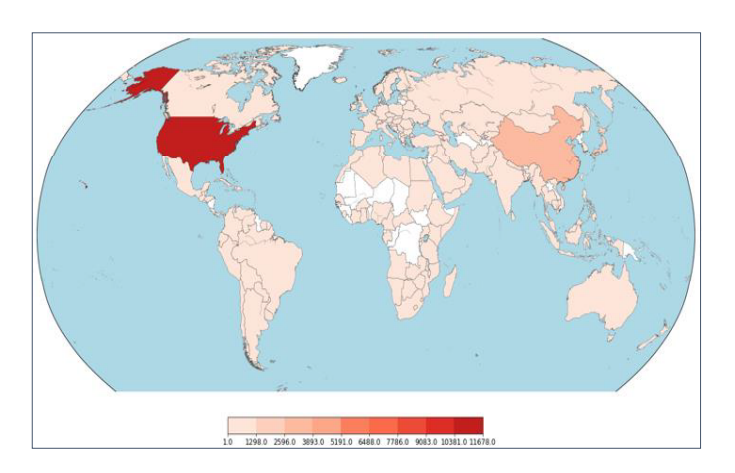

**Figure 3.4: Geographic Distribution of IP Addresses - Malicious**

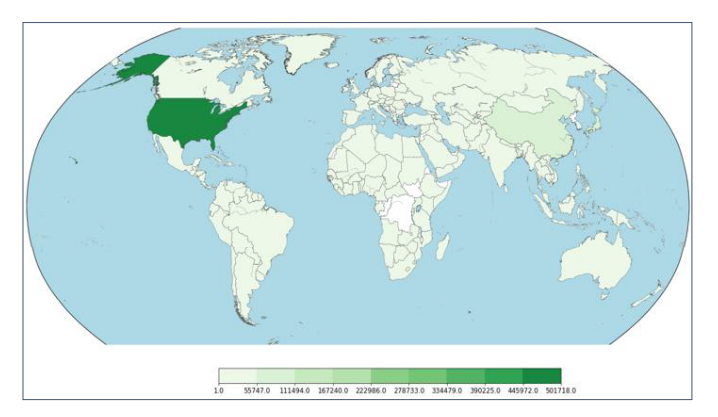

**Figure 3.5: Geographic Distribution of IP Addresses - Benign**

The fourth, fifth and sixth attribute of the dataset are 'url len', js len' and 'js\_obf\_len' respectively (representing URL length, JavaScript length and

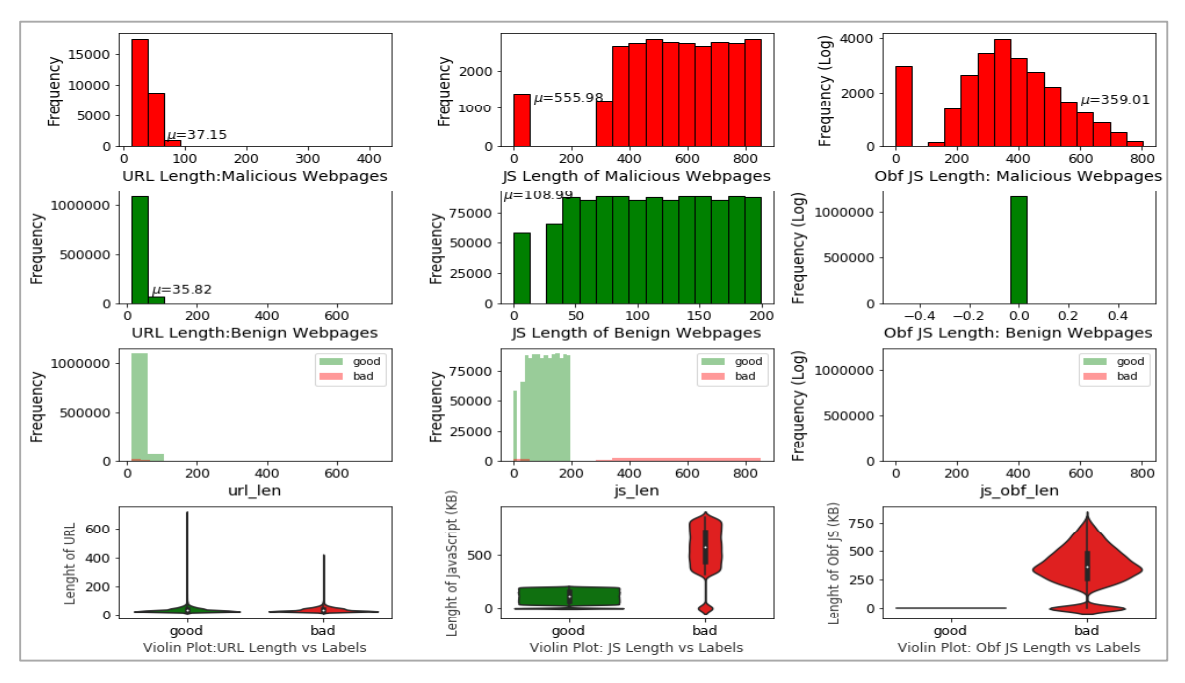

obfuscated JavaScript length respectively). All three are numerical attributes, and their univariate plots are shown below in **Figure 3.6**.

**Figure 3.6: Univariate Plots: URL Length, JS Length & Obfuscated JS Length**

The tri-variate distributions of these three numerical attributes are shown in **Figures 3.7 to 3.10**. **Figure 3.7** gives the 3D plot, **Figure 3.8** shows the correlation score amongst these three numerical attributes, **Figure 3.9** plots these three attributes against each other pairwise, and **Figure 3.10** plots all three together as parallel coordinates. In **Figure 3.8**, it may be noted that a correlation score gives the relationship between two attributes, with a higher score depicting a closer relationship.

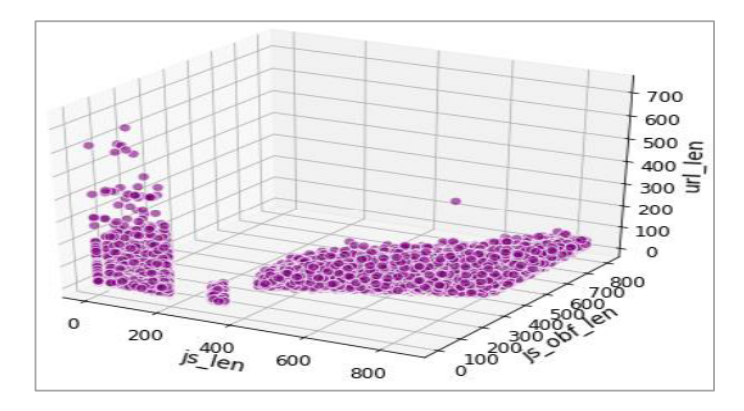

**Figure 3.7: Trivariate 3D Plot**

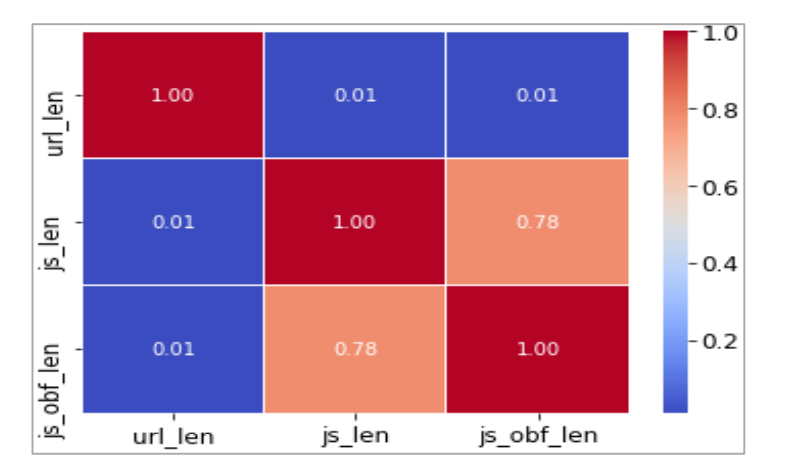

**Figure 3.8: Trivariate Correlation Matrix**

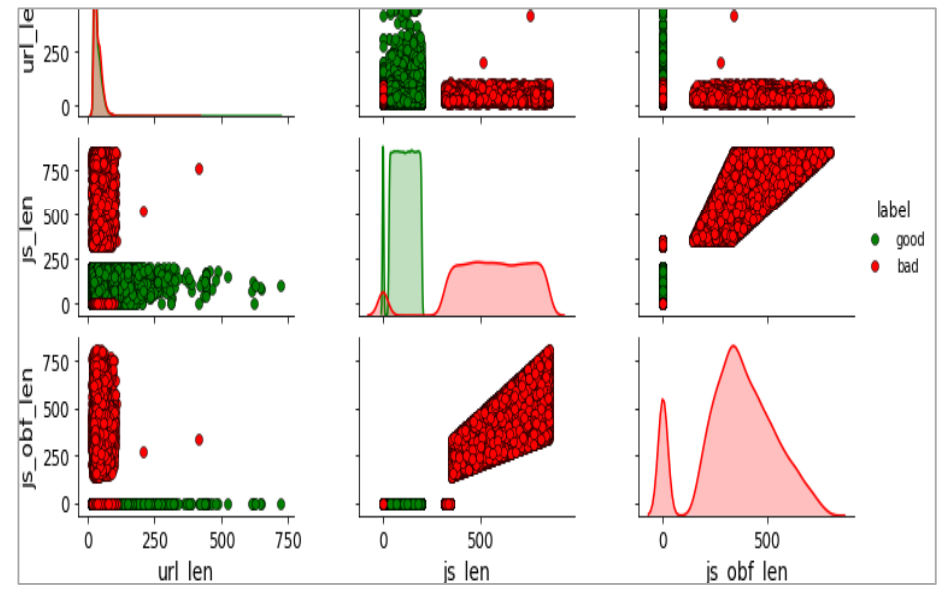

**Figure 3.9: Tri-variate Pairwise Plot**

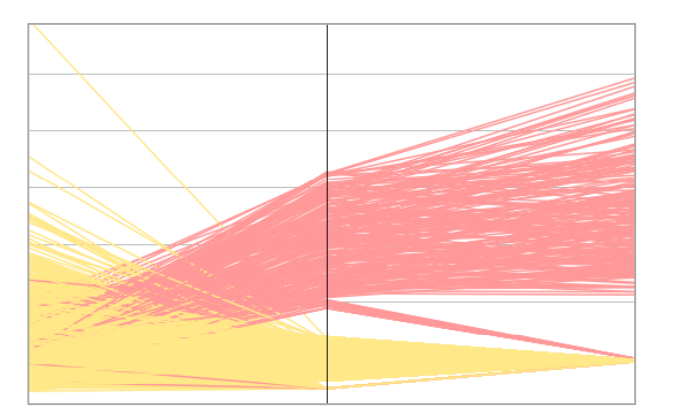

**Figure 3.10: Tri-variate Parallel Coordinates Plot**

As attributes 'js\_len' and 'js\_obf\_len' have exhibited high correlation in the matrix of **Figure 3.8**, their bi-variate distributions are plotted in **Figure 3.11** and **3.12** to highlight their relationship.

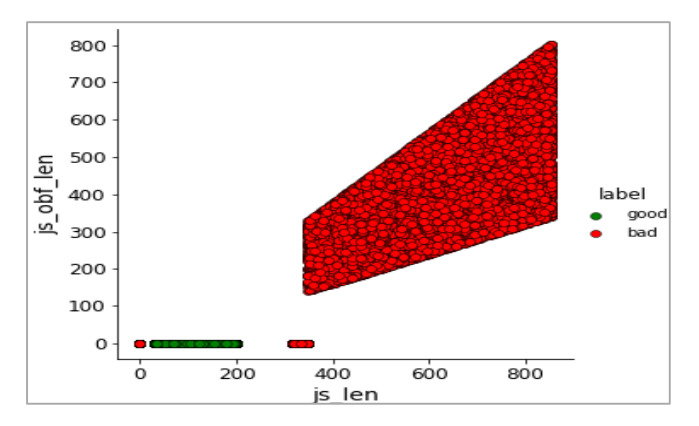

**Figure 3.11: Bivariate Pairwise Plot**

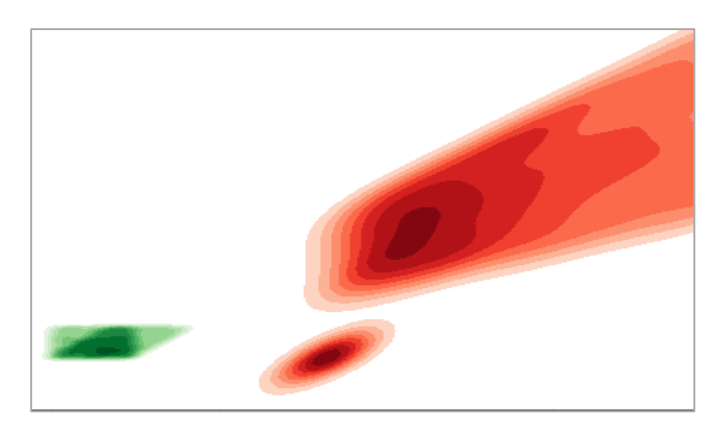

**Figure 3.12: Bivariate Density Plot**

The seventh attribute is 'tld' that gives the Top Level Domain Name of the webpage. This attribute is plotted in **Figure 3.13**. As depicted by the graph, this dataset contains webpages from numerous domains.

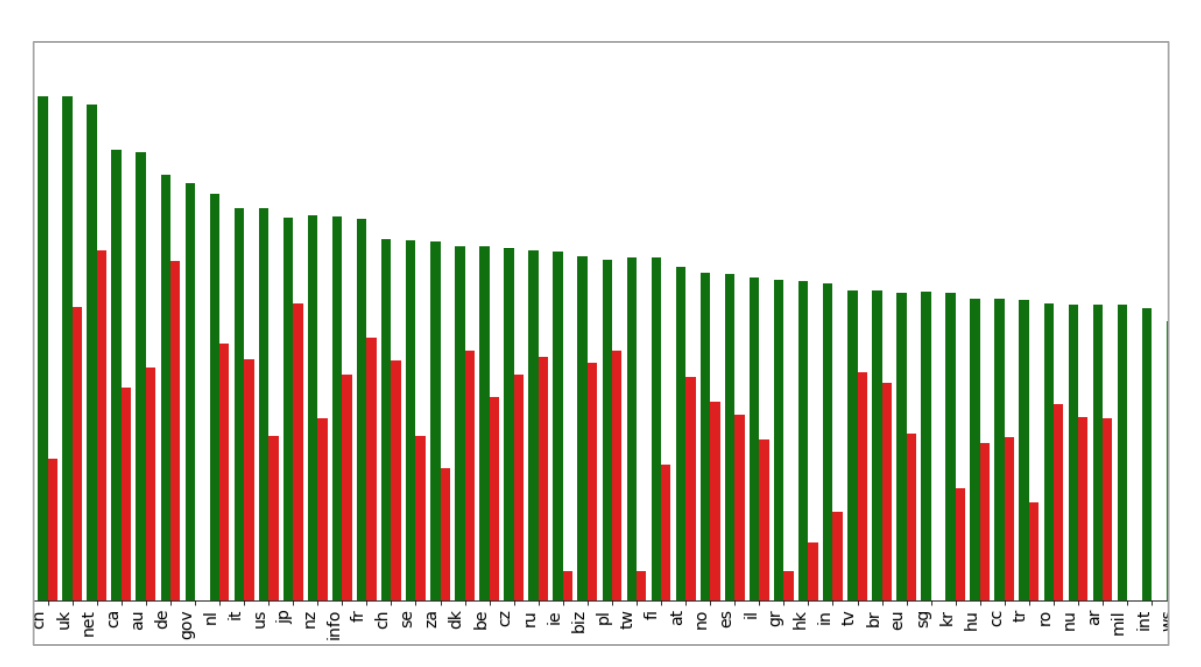

**Figure 3.13: Plot of Top Level Domain ('tld') Attribute**

The eighth and ninth attributes of the dataset are 'who\_is' and 'https', respectively (representing whether the webpage's WHOIS information is complete, and if it uses HTTPS, respectively). Both are categorical attributes. The 'who\_is' attribute gives completeness of domain registration records of websites held with domain registrars. The 'https' attribute tells us whether the webserver uses HTTP secure protocol or not for delivering the webpage. These two attributes are visualized in **Figures 3.14** and **3.15**.

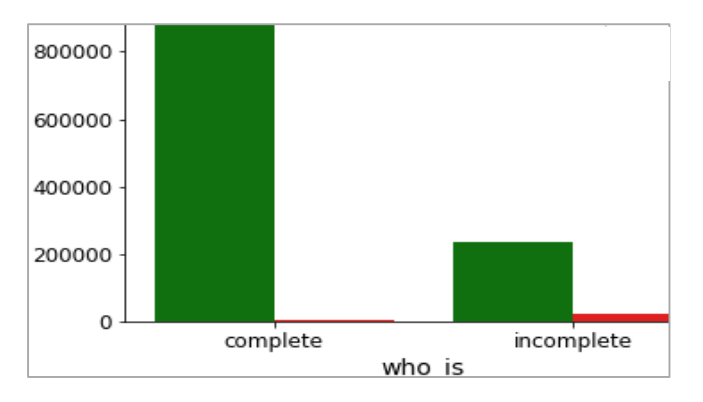

**Figure 3.14: Plot of Who Is Registration ('who\_is') Attribute**

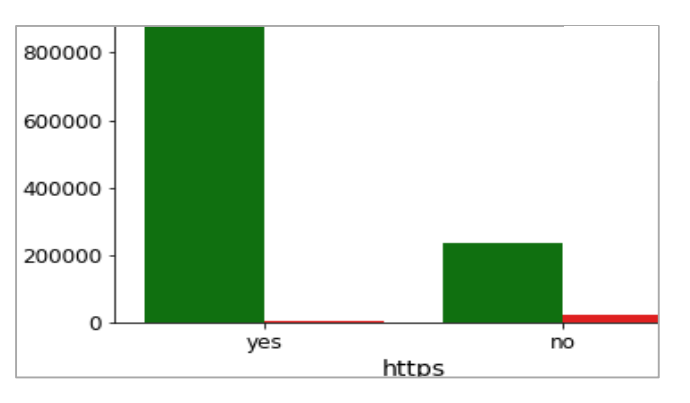

**Figure 3.15: Plot of HTTPS ('https') Attribute**

The tenth attribute of the dataset is 'content'. This attribute contains raw web content, including JavaScript code, filtered and cleaned to reduce size. The objective of providing this attribute in the dataset was to enable further attribute extraction from this dataset, if desired in future research. Further, certain ML techniques, like deep learning, can use this unstructured web content directly for experiments (In Chapter 6, unstructured web content has been used directly for deep learning). **Figures 3.16, 3.17,** and **3.18** below show the vectorized plot of this raw content.

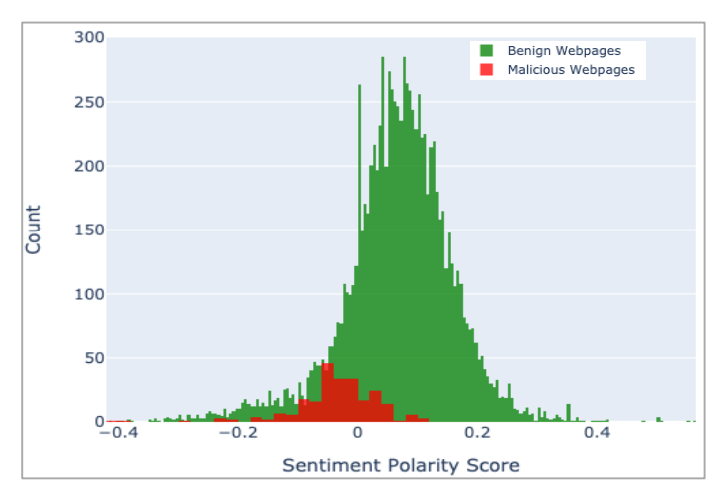

**Figure 3.16: Web Content: Sentiment Score**

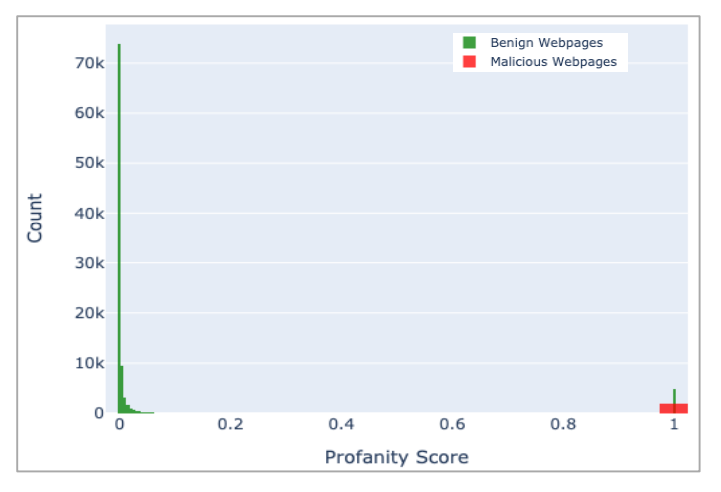

**Figure 3.17: Web Content: Profanity Score**

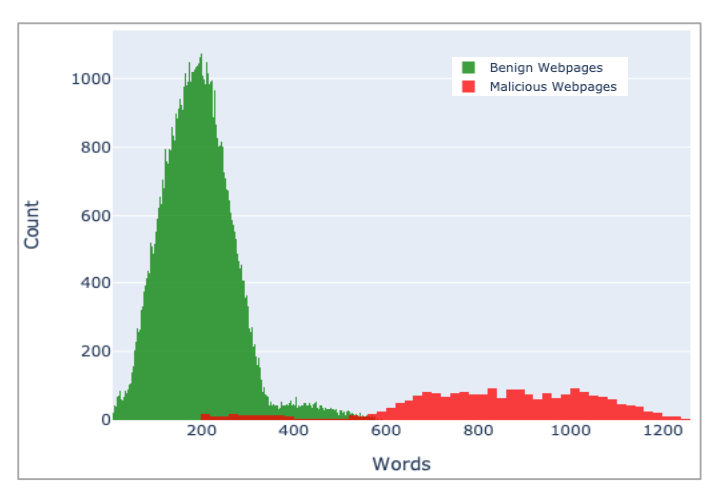

**Figure 3.18: Web Content- Word Count**

Dimensionality reduction was done using Principal Component Analysis (PCA) to get the three most informative principal components. Scree plot was used to decide the number of principal components to be included. The 3D scatter plot is given below in **Figure 3.19**, while the tri-surface plot is given in **Figure 3.20**. These plots show that the dataset is non-convex; however, it can be segregated into classes. Thus, data scientists can apply various machine learning techniques to this dataset.

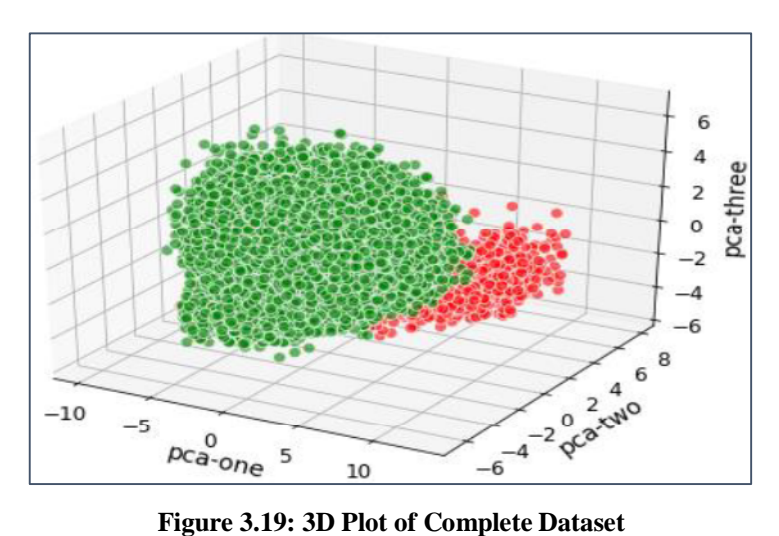

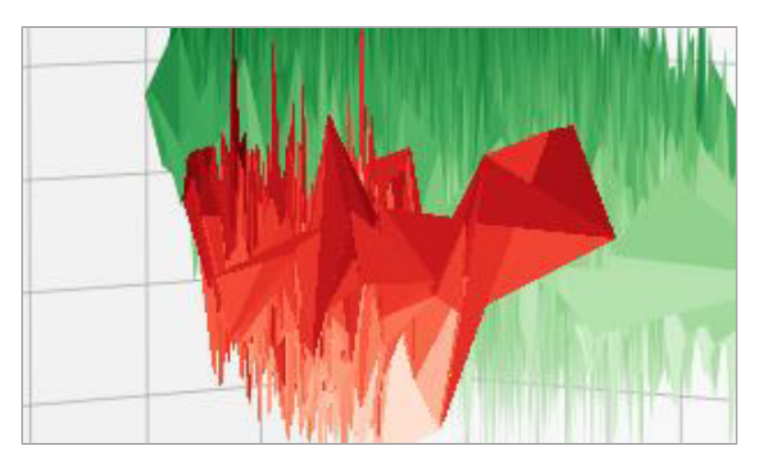

**Figure 3.20: Tri-surface Plot of Complete Dataset**

The objective of showing the above visualizations of the dataset and its attributes was to understand the dataset and its utilization in the thesis better and accordingly utilize it for building ML models. The detailed visualization, with more insight and analysis, along with the Python code that has been used to generate it, is available alongside the dataset on the Mendeley repository [68]. Also, the visualization output is hosted publicly on Kaggle for live experimentation [69].

## **3.1.4 Webpages Dataset: Self Organising Map (SOM) based Analysis of the Dataset and its Attributes**

In 1990, Kohonen came up with an Artificial Neural Network (ANN) based unsupervised learning technique named 'Self Organising Map (SOM)' [70]. This technique carries out mapping of the input dataset to a lowdimensional map, either 2D or 3D. The map uses competitive learning instead of backpropagation with gradient descent used by DNN to carry out a topological plotting based on a neighborhood function. A SOM-based analysis was carried out on the webpages dataset. The 2D SOM plot with hexagonal nodes is shown in **Figure 3.21**. The scaled color background depicts the SOM clusters (Each hexagon represents a neuron; a total of 15 x 15 neurons grid is generated). Classes (malicious and benign as per the legend) have been plotted on this map after the SOM cluster is generated to correlate clusters formed with class labels. As it emerges from **Figure 3.21**, SOM clusters are broadly aligned with the class labels with only minor overlaps, as seen in the bottom right of the figure. This confirms that in the dataset, cluster patterns exist that broadly align with the class labels.

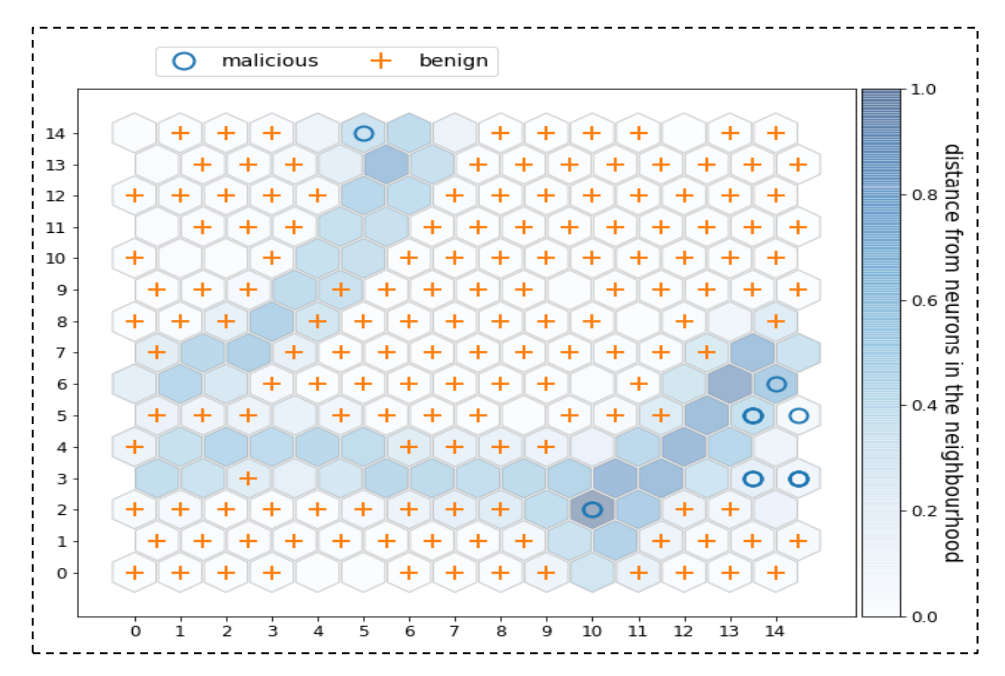

**Figure 3.21: 2D SOM Hexagonal Plot of Webpages Dataset (with Classes Superimposed)**

Akin to the above figure, in **Figure 3.22**, a rectangular nodes based SOM plot was generated, and after that, all class labels were plotted on it as a scatter plot. The grid on the left shows the natural SOM cluster plot as a color map, whereas the right grid shows the scatter plot of class labels on this SOM map.

Note the distinct spread of malicious webpages. There is only one overlap region in the bottom right of the SOM map. Analyzing **Figures 3.6, 3.9, 3.11, and 3.12** in conjunction with **Figure 3.22**, we may deduce that the overlap in the bottom right may be attributable to the 'js\_obf\_len' and 'js\_len' attributes; wherein at low values of these two attributes, both malicious and benign webpages are present in this dataset.

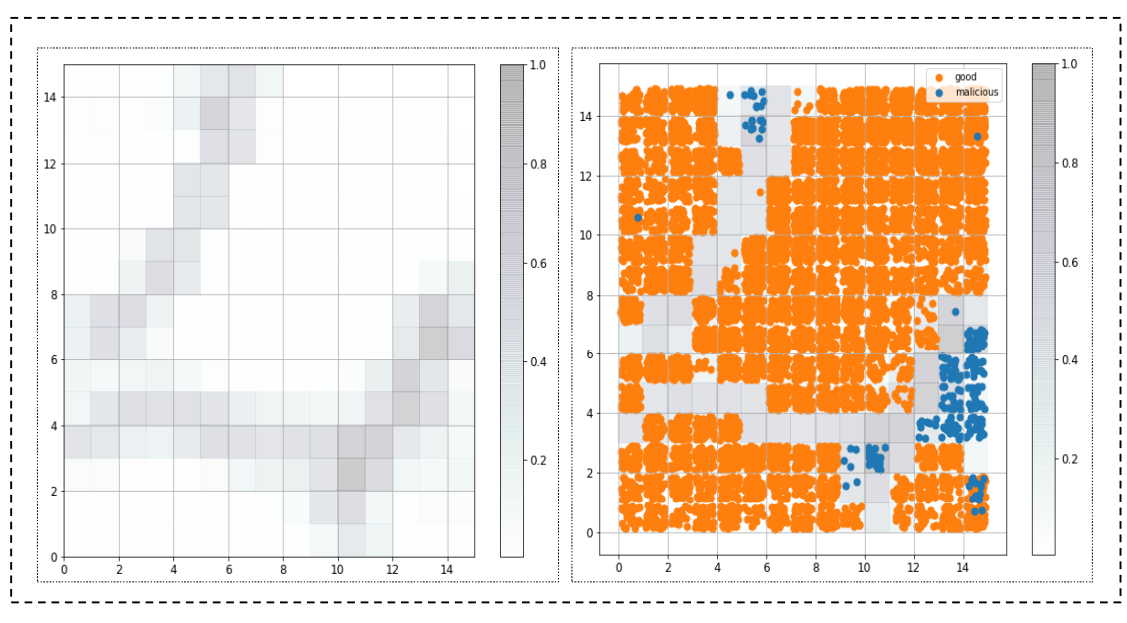

**Figure 3.22: SOM Rectangular with Classes Marked on Top**

In **Figure 3.23**, the SOM map (neuron distance) was plotted on the world map as a grayscale density plot (each country's average neighborhood distance was plotted) to observe patterns, if any. If we see **Figure 3.23** in conjunction with **Figures 3.4** and **3.5** (plot of malicious and benign class labels on the world map), no specific pattern emerges. This confirms that maliciousness cannot be directly related to geographic locations.

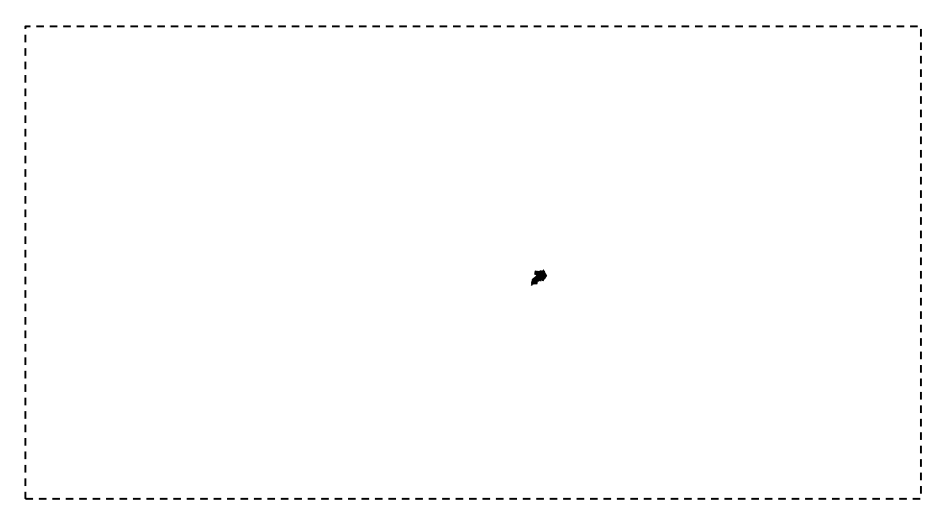

**Figure 3.23: SOM Plot on World Map (Showing Country Wise Density Distribution)**

**Figure 3.24** shows the country names ('geo\_loc' attributes) plotted on the 15x15 SOM neuron grid. Again, we can see that the country names do not form any cluster patterns. This re-confirms the statement that no specific patterns emerge with respect to geographic locations.

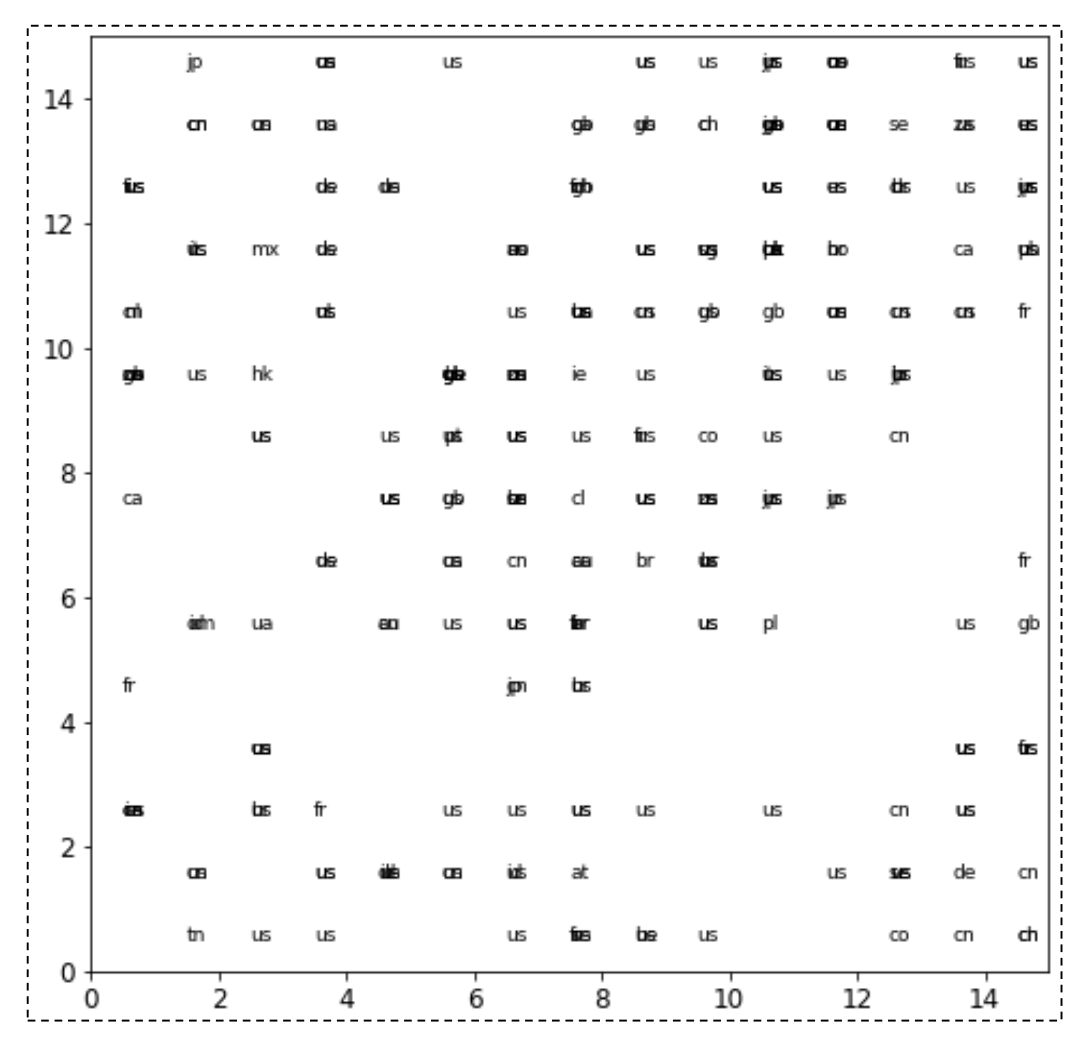

**Figure 3.24: Country Name ('geo\_loc') Attributes Plotted on the Rectangular SOM Grid**

**Figure 3.25** plots the domain name ('tld') attribute on the 15x15 SOM neuron grid. Here we find that this attribute also does not exhibit patterns in the SOM cluster, as domain names ('tld') are scattered randomly all over the SOM map.

The code and the visualization of the SOM analyses shown in this section are hosted online on Kaggle [71].

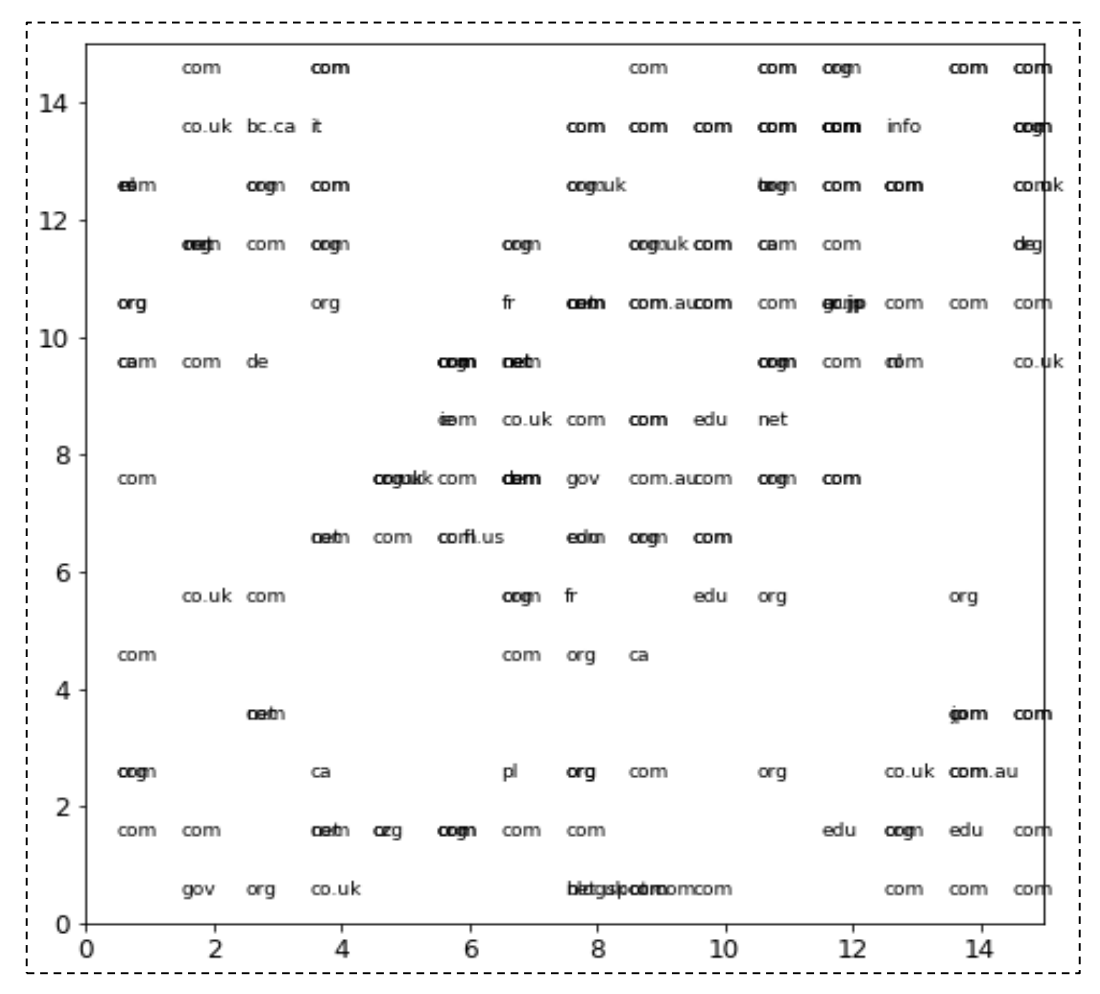

**Figure 3.25: Domain Name ('tld') Attribute Plotted on Rectangular SOM Plot Grid**

#### **3.1.5 Webpages Dataset: Experimental Design and Code**

The details of the experimental design and code for reproducing the webpages dataset is given in **Appendix A**.

# **3.2 Hybrid Apps Dataset**

Chapter 7 of this thesis describes work carried out towards mitigating threats on Android hybrid apps using ML. This section describes the dataset which has been used in Chapter 7.

This dataset has extracted features from hybrid apps available for deployment on the Android platform until recently. Hybrid apps are applications that allow content from websites to be shown on mobile OS platforms. On the Android platform, hybrid apps use the *WebView* [19] component to provide web content handling functions akin to a Browser. It renders HTML content and runs JavaScript downloaded from the webserver.

Though it is not a full-fledged web browser, it is used extensively in Android apps to handle web content as it provides more flexibility than regular browsers. Popular apps like Facebook, Twitter, and Instagram use WebView for displaying their content. Presently, a large number of hybrid apps exist on the Google Play store.

The data for this dataset has been culled out from various sources, including existing similar datasets and Google Play store or its mirrors. The dataset is labeled to differentiate malicious and benign hybrid apps. Thus, it may conveniently be used for supervised learning. Nonetheless, the dataset has adequate attributes to support any unsupervised learning tasks as well. The dataset comprises of 78,767 samples. The following section describes the analysis of the dataset.

#### **3.2.1 Hybrid Apps Dataset: Specifications**

The specification details of this dataset are given in **Table 3.3**.

| <b>Type of data</b>                      | Dataset, Tables, Figure, Graphs, Python/Java Code                                                                                                    |  |  |
|------------------------------------------|----------------------------------------------------------------------------------------------------|--|--|
| How data were<br>acquired                | The data was collected from multiple sources using custom Python<br>code                                                                                                    |  |  |
| Data format                              | Analyzed and Filtered                                                                                                    |  |  |
| <b>Parameters for</b><br>data collection | Data collected from various sources. Most attributes were extracted<br>directly from disassembled hybrid apps                                                                                                    |  |  |
| <b>Description of</b><br>data collection | The data was collected from multiple sources like Android Malware<br>Dataset 2017 (CICAndMal2017)[62], Android Application Dataset<br>for Malware Application [80], and Android Anti Malware Dataset<br>[81]. Most attributes, which were not available in these datasets,<br>were extracted after downloading the APKs of these apps from a<br>mirror of Google Play Store, named 'APK Combo' [65]. |  |  |
| Data source<br><b>location</b>           | Data was collected from various sources on the Internet and Google<br><b>Play Store</b>                                                                                                    |  |  |
| Data<br>accessibility                    | Data hosted in a public repository.<br>Repository name: Kaggle [82].<br>Data Visualization Code for the dataset is also hosted on Kaggle<br>[83]. Pre-processing code hosted on GitHub [84][85].                                                                                                    |  |  |

**Table 3.3: Specifications of Android Hybrid Apps Dataset**

#### **3.2.2 Hybrid Apps Dataset: Importance and Relevance**

The dataset facilitates ML-based analysis of Android hybrid apps. Presently, no such dataset exists in the public domain for this purpose. The data is labeled with two class labels- 'malicious' and 'benign'. The labeling facilitates supervised learning. The dataset has twelve attributes covering vast characteristics of apps, which could be used for unsupervised learning.

The data will benefit researchers in the field of Android and web security. Furthermore, anti-virus and cybersecurity firms could use it for modeling their products and solutions. Also, developers for Android OS and apps could use this to improve the OS and apps hosted on it.

## **3.2.3 Hybrid Apps Dataset: Data Description**

The dataset was prepared with the primary objective of classification of 'Hybrid Android apps'. However, it can support other ML tasks related to hybrid apps as well. The attributes of this dataset are listed below in **Table 3.4**.

| $\#$ | <b>Attribute</b><br><b>Name</b> | <b>Data Type</b>         | <b>Attribute</b><br><b>Description</b> |
|------|---------------------------------|--------------------------|----------------------------------------|
| 1.   | WebView_or_                     | Type: Categorical String | It gives out whether the Android       |
|      | <b>ChromeTabs</b>               | {WebView,ChromeTabs}     | app uses WebView or                    |
|      |                                 |                          | ChromeTabs [86].                       |
| 2.   | JavaScript_Enabled              | Type: Boolean            | It gives out whether Android app       |
|      |                                 | {True, False}            | has enabled JavaScript in              |
|      |                                 |                          | WebView Component or not.              |
| 3.   | JavaScript_                     | Type: Boolean            | It gives out whether JavaScript        |
|      | Interface_Defined               | {True, False}            | Interface has been defined or not      |
|      |                                 |                          | for accessing the Android Code.        |
| 4.   | Access_to_System_Calls          | Type: Boolean            | It gives out whether the Android       |
|      |                                 | {True, False}            | Code permits the JavaScript            |
|      |                                 |                          | Interface to access System Calls.      |
| 5.   | Obfuscated_Java                 | Type: Boolean            | It gives out whether WebView           |
|      | Script_Permitted                | {True, False}            | permits Obfuscated JavaScripts to      |
|      |                                 |                          | run.                                   |
| 6.   | Interface_Android_Code_         | Type: Boolean            | It gives out whether the Android       |
|      | Obfuscated                      | {True, False}            | Code in JavaScript Interface is        |
|      |                                 |                          | obfuscated or not.                     |
| 7.   | Outside_URL                     | Type: Boolean            | It gives out whether WebView is        |
|      |                                 | {True, False}            | allowed to access URLs apart           |
|      |                                 |                          | from the domain of the Web             |
|      |                                 |                          | Server providing service to the        |
|      |                                 |                          | app.                                   |
| 8.   | Google_Safe_                    | Type: Boolean            | It gives out whether WebView           |
|      | <b>Browsing</b>                 | {True, False}            | makes use of Google Safe               |
|      |                                 |                          | Browsing API [61] or not.              |

**Table 3.4***.* **Attributes of Hybrid Apps Dataset**

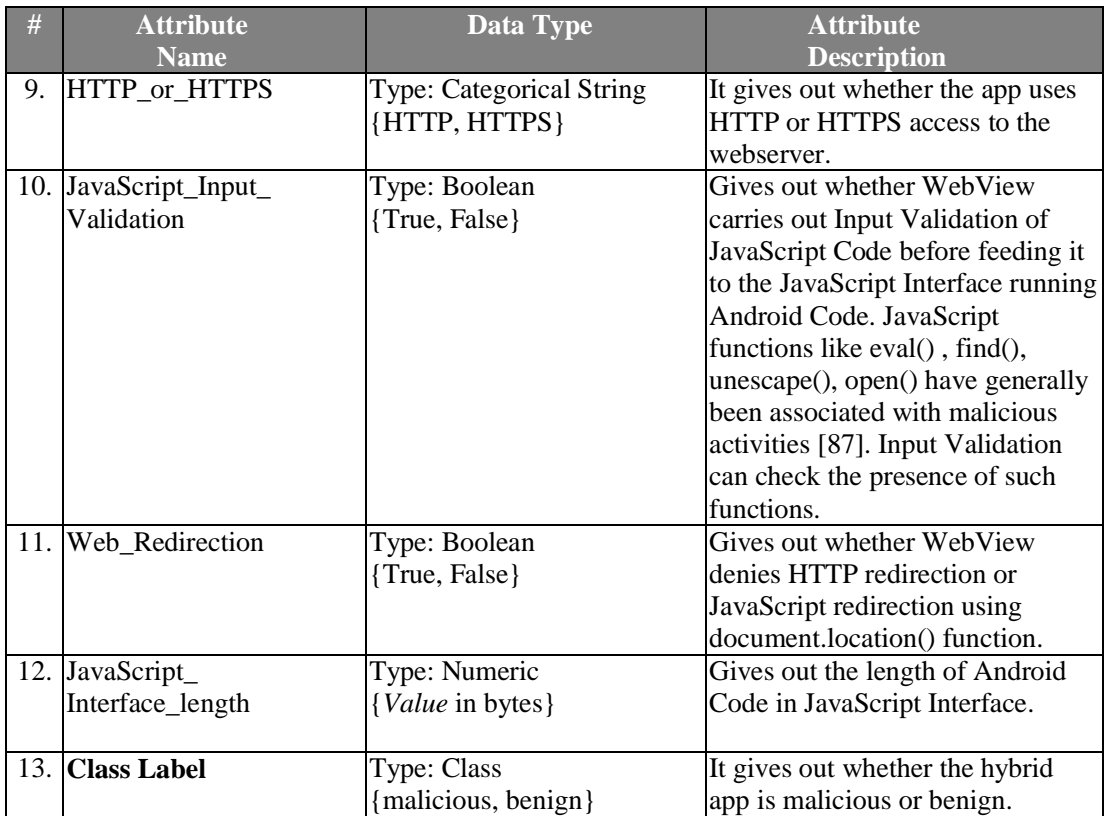

This dataset comprises 78,767 samples with 13 attributes (along with class labels). The attributes were selected based on their ability to predict maliciousness in hybrid apps. **Figure 3.26** below gives a snapshot of this dataset.

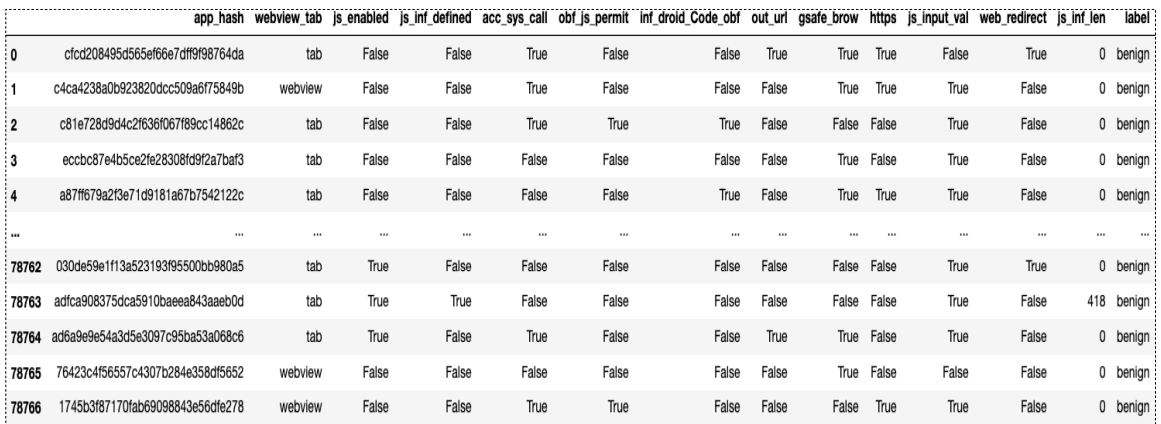

#### **Figure 3.26: Snapshot of the Hybrid Apps Dataset**

Since there are more benign apps than malicious on the Google Play store, a similar disproportion is seen in this dataset. **Figure 3.27** elucidates the distribution of the Class Labels in the dataset. While training in ML, the disproportion in the dataset should be factored in to ensure accurate predictions.

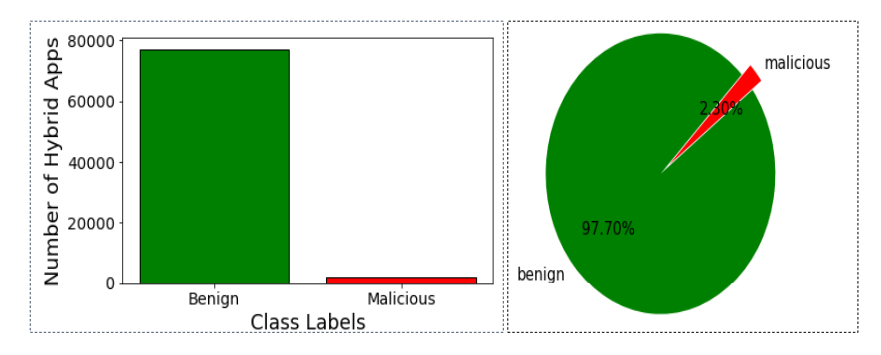

**Figure 3.27: Class Labels Distribution- Malicious & Benign Hybrid Apps**

The distribution of 'WebView\_or\_ChromeTabs' and 'JavaScript\_Enabled' attributes is shown in **Figure 3.28**. As seen in the plot, apps with attribute JavaScript disabled are least likely to be malicious.

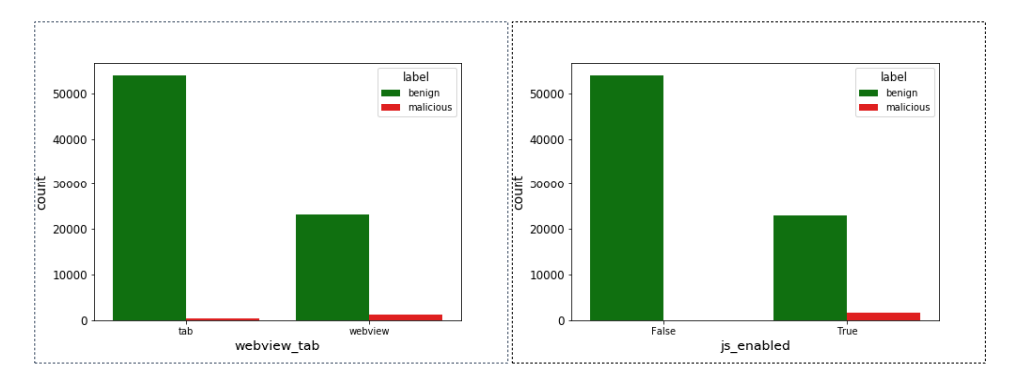

**Figure 3.28: Plot of WebView\_or\_ ChromeTabs & JavaScript\_ Enabled Attributes**

Plots of 'JavaScript Interface Defined' and 'Access to System Calls' attributes are given in **Figure 3.29**. The resultant security on the Android platform with JavaScript Interface not defined and no access to system call is evident from the plots below.

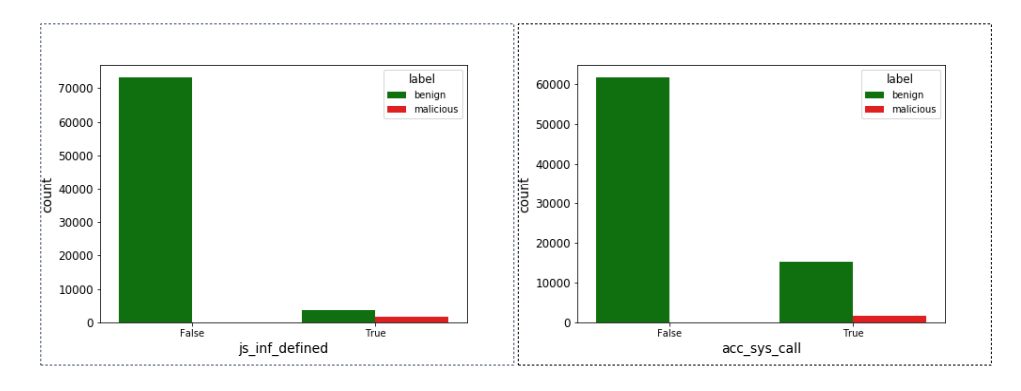

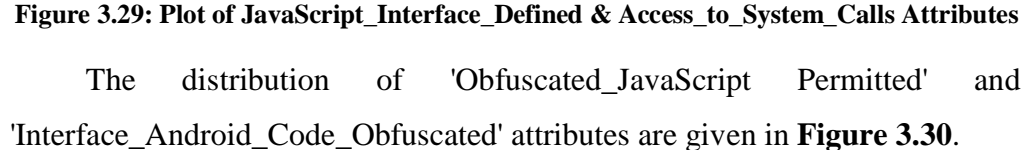

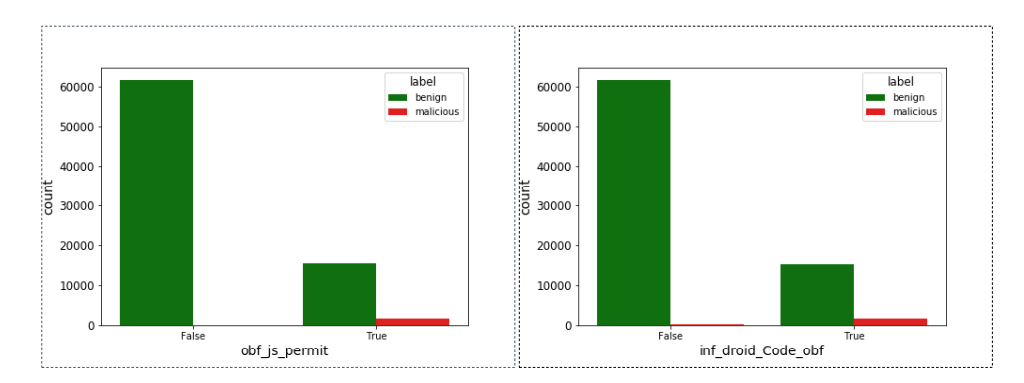

Figure 3.30: Plot of 'Obfuscated JavaScript Permitted' & **Interface\_Android\_Code\_Obfuscated**

The plots of 'Outside\_URL' and 'Google\_Safe\_Browsing' attributes are given in **Figure 3.31**. It can be seen that the usage of Safe Browsing API [61] has improved security, but is not entirely foolproof.

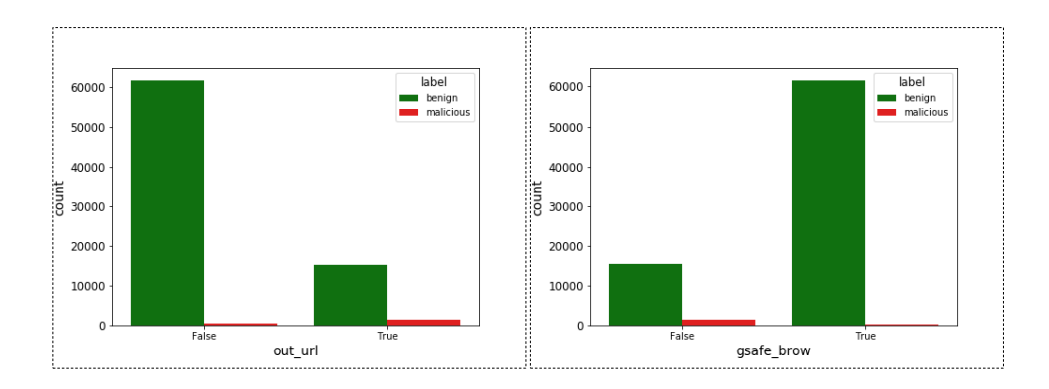

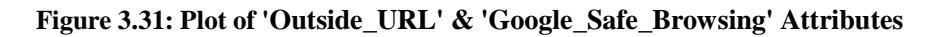

Plots of 'HTTP\_HTTPS' and 'JavaScript\_Input\_Validation' attributes are given in **Figure 3.32**. It is evident from the plot on the right that JavaScript input validation significantly helps in limiting malicious code injections.

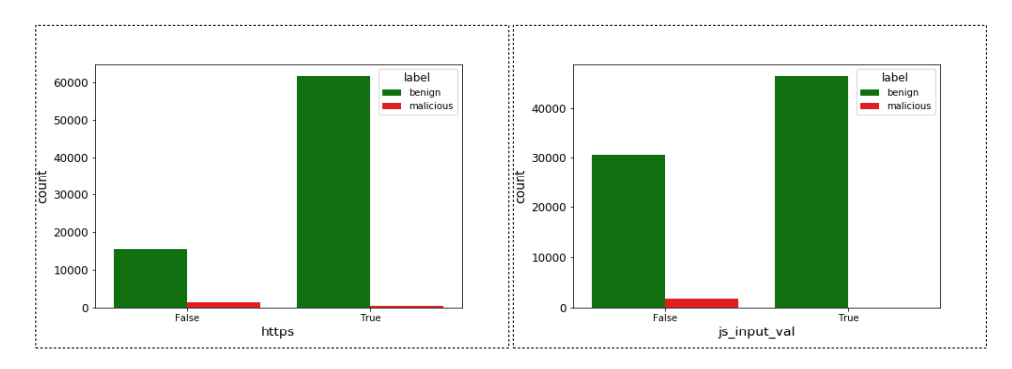

Figure 3.32: Plot of 'HTTP\_or\_HTTPS' & 'JavaScript\_Input\_Validation' Attributes

The plot of the 'Web\_Redirection' attribute for malicious and benign hybrid apps is given in **Figure 3.33**.

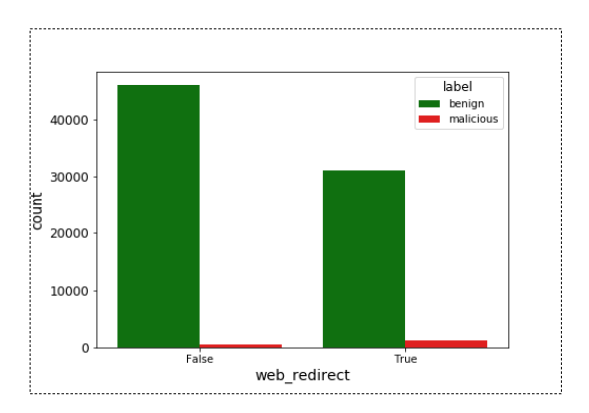

**Figure 3.33: Plot of 'Web\_redirection' Attribute**

**Figure 3.34** gives plots of 'JavaScript\_Interface\_length', which is a numerical attribute. The frequency plots have been plotted separately for malicious and benign hybrid apps. It can be seen that in benign apps, the length of the Android code for JavaScript Interface is less. The size of such Android code for benign apps remains lower than 500 KB (refer to the violin plot at bottom-right).

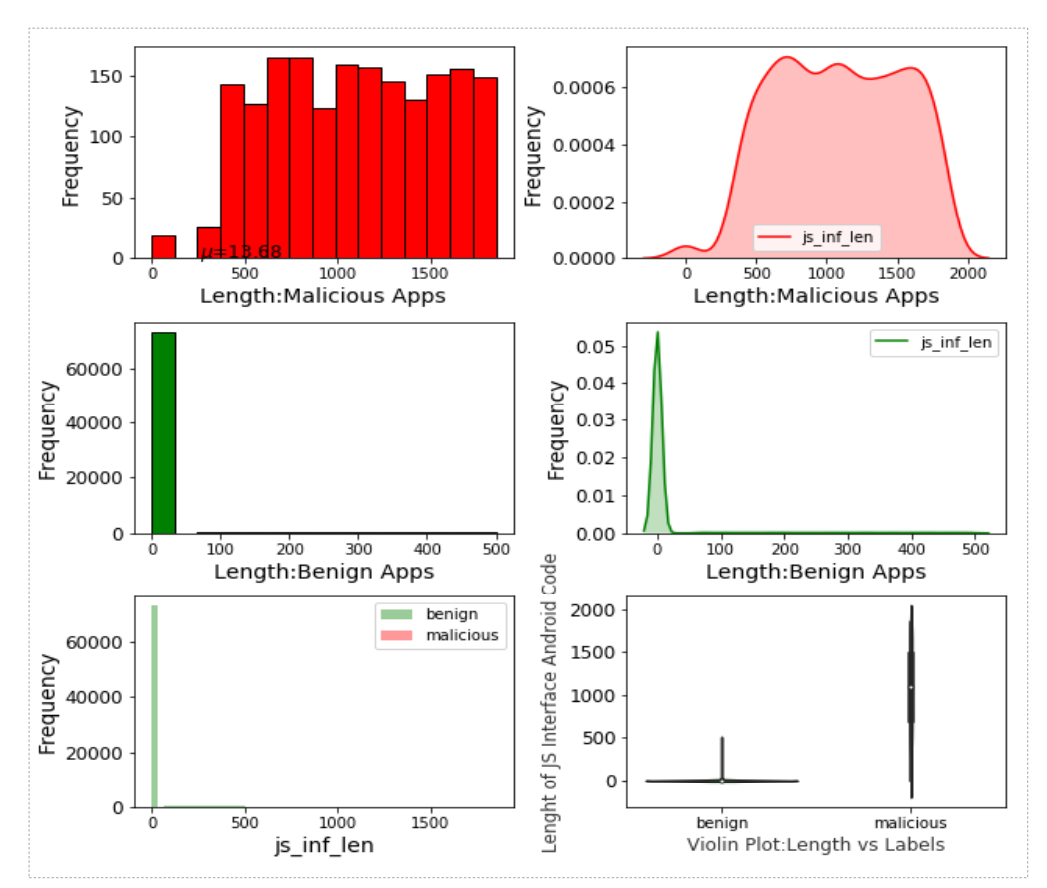

**Figure 3.34: Univariate Plot of 'JavaScript\_Interface\_length'Attribute (in KB)**

The objective of showing the above visualization was to understand the dataset better and utilize it while building ML and deep learning models. The detailed visualization, with more insight and analysis and the Python code that has been used to generate it, is available alongside the dataset hosted on the Kaggle repository [82]. Also, the visualization output is hosted publicly on Kaggle for live experimentation [83].

# **3.2.4 Hybrid Apps Dataset: Experimental Design and Code**

The experimental design and code for reproducing the hybrid apps dataset is given in **Appendix B**.